Załącznik 1

# Reguły walidacji dokumentów FZLA i PR-4

#### Spis treści

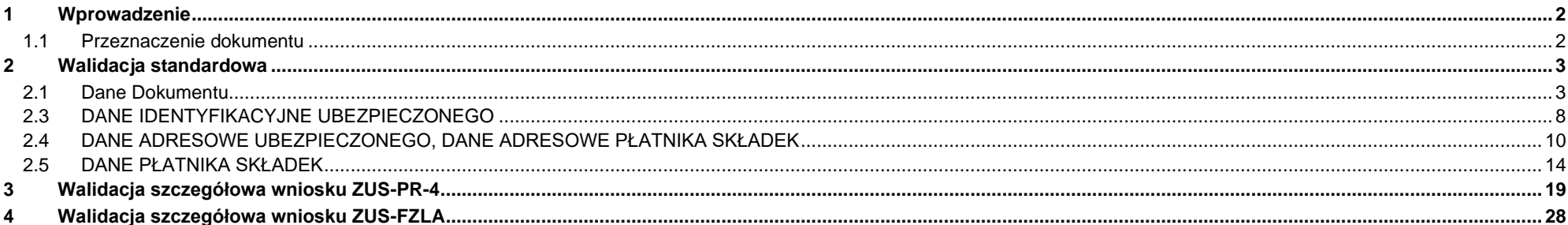

#### Załącznik 1

## <span id="page-1-0"></span>**1 Wprowadzenie**

#### <span id="page-1-1"></span>**1.1 Przeznaczenie dokumentu**

Niniejszy dokument opisuje reguły walidacyjne dla dokumentu FZLA i PR-4 związane z jednoznaczną identyfikacją klienta w systemach ZUS.

Opisane reguły dokumentów XML stosowane są po stronie ZUS podczas przyjmowania wniosków i w tym kontekście powinny być uwzględniane w aplikacjach gabinetowych posiadających funkcjonalność tworzenia i wysyłki tych wniosków.

Załącznik 1

## <span id="page-2-0"></span>**2 Walidacja standardowa**

Walidacja standardowa dotyczy zarówno wniosków FZLA, jak i PR-4.

#### <span id="page-2-1"></span>**2.1 Dane Dokumentu**

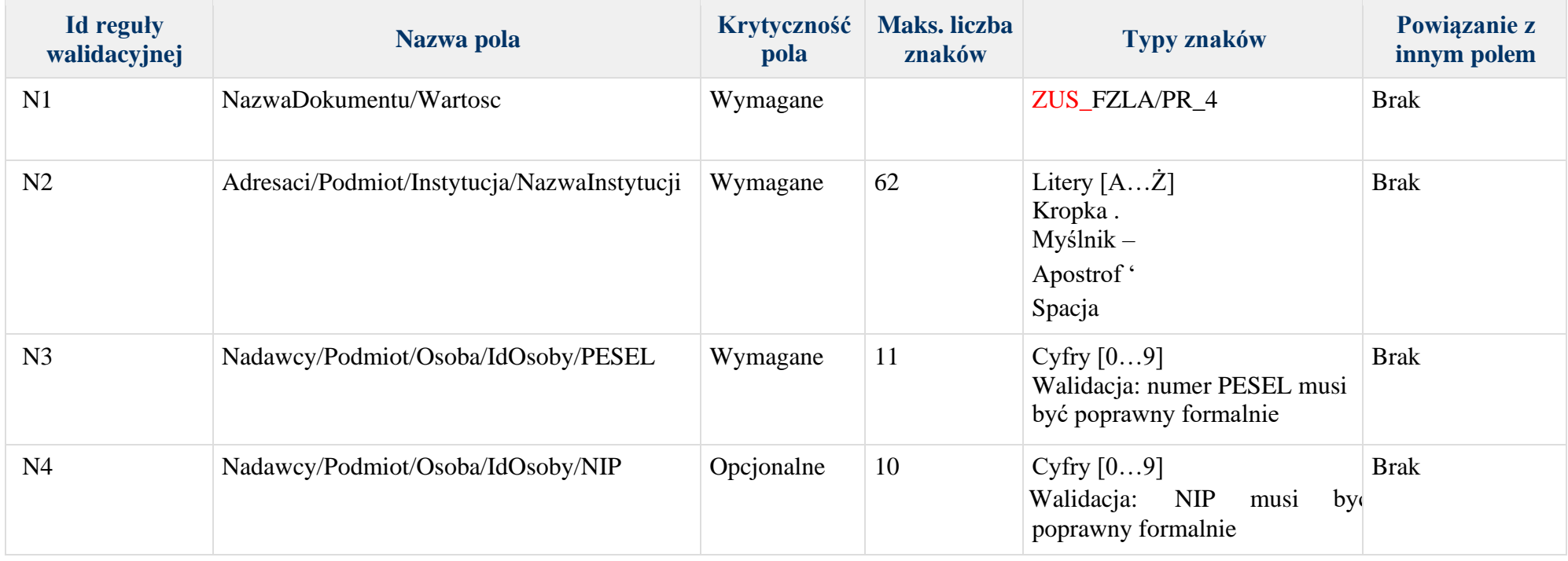

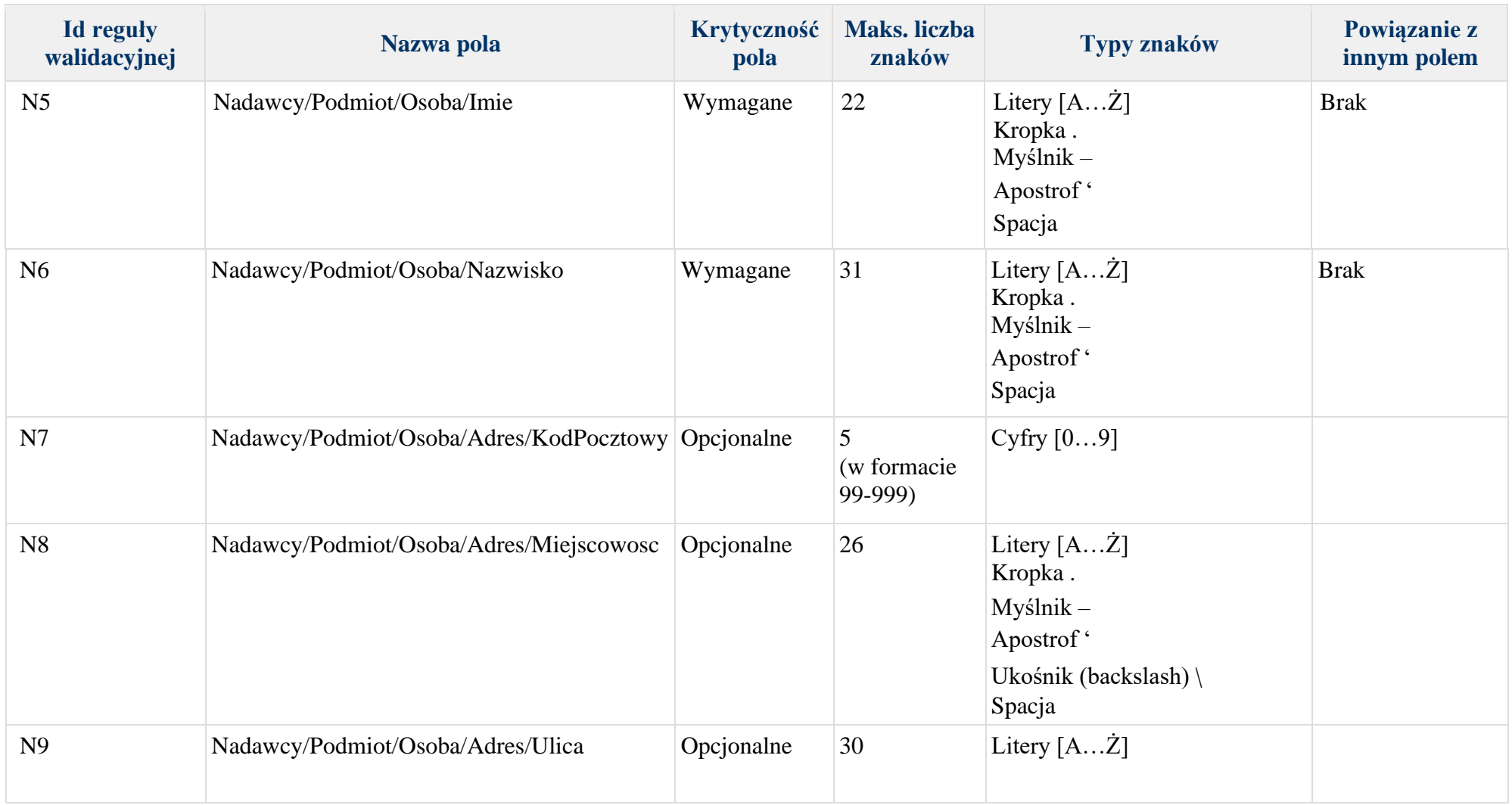

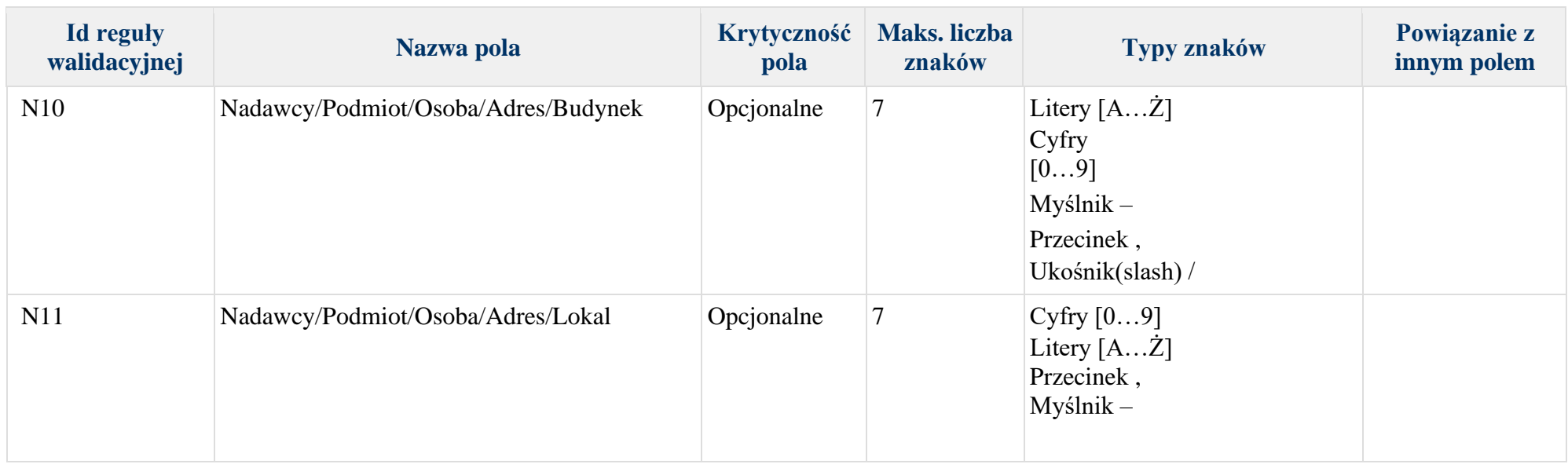

Załącznik 1

Poniższa tabela zawiera instrukcję uzupełniania treści bloku DaneDokumentu w formularzach ZUS-PR-4 oraz ZUS-FLZA w postaci XML. W danych nadawcy oraz strony (wnioskodawcy) neleży podać dane lekarza składającego wniosek.

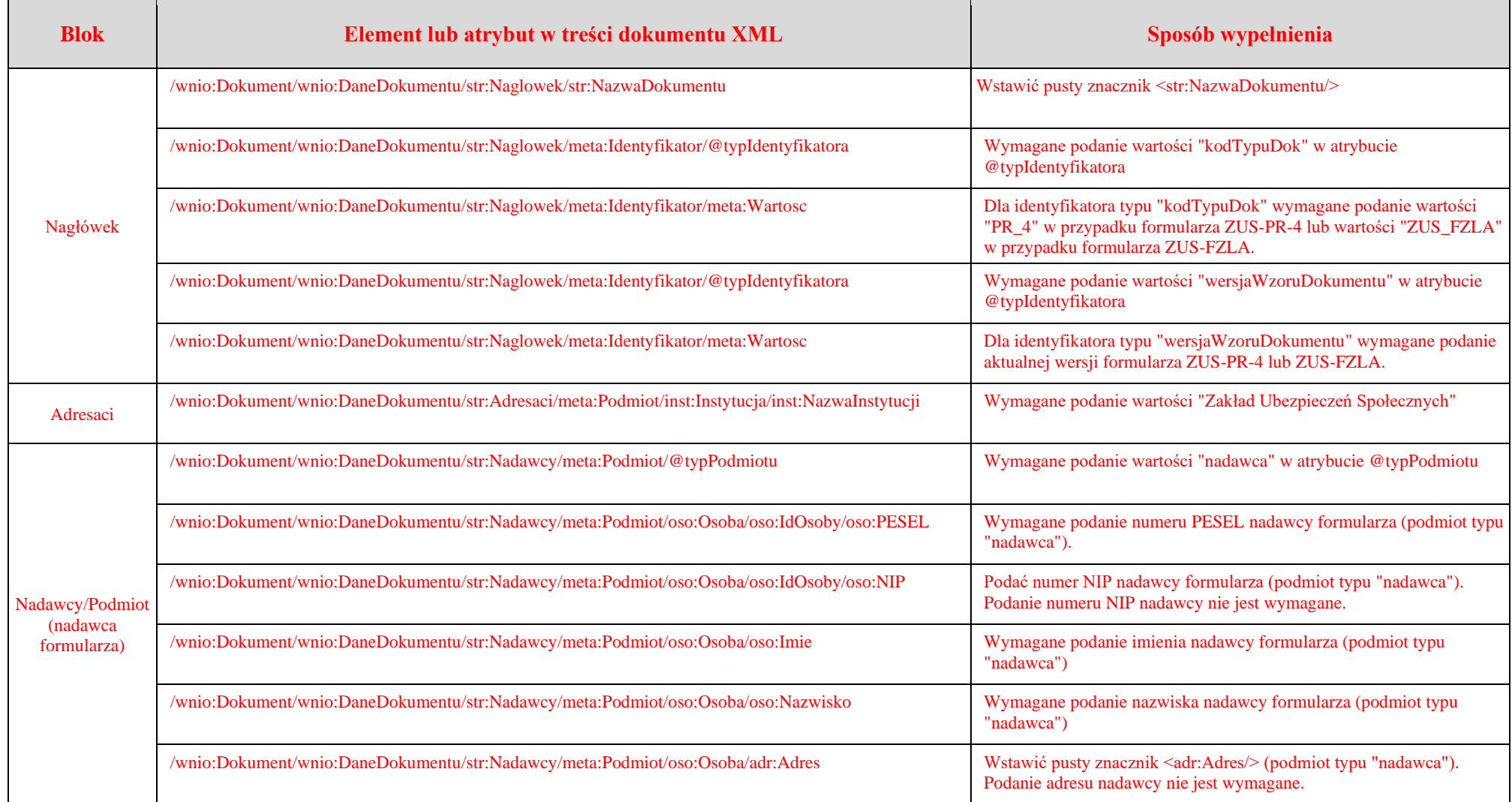

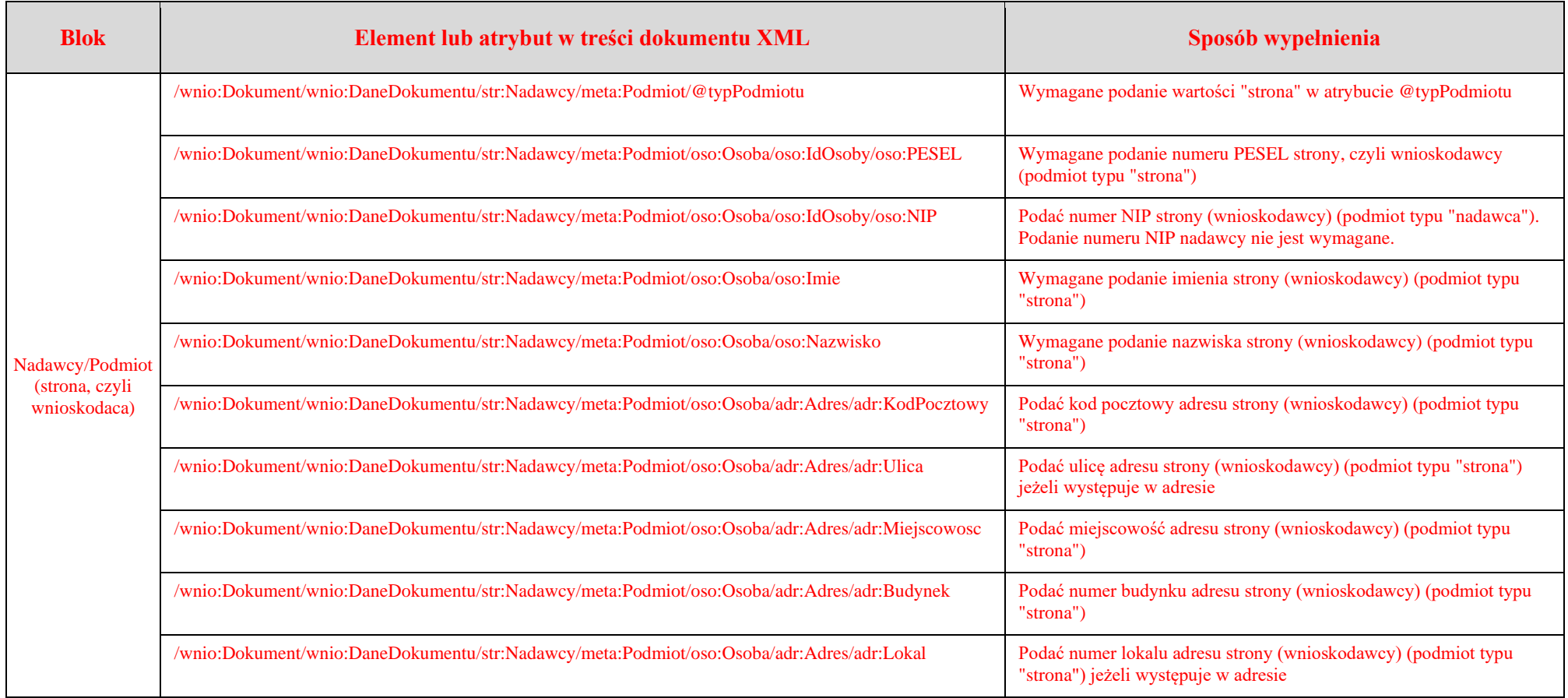

Załącznik 1

### <span id="page-7-0"></span>**2.3 DANE IDENTYFIKACYJNE UBEZPIECZONEGO**

W bloku [Dane identyfikacyjne ubezpieczonego] musi być wypełniony przynajmniej jeden z następujących zestawów pól:

- **1) ([Numer PESEL] ^ [Nazwisko] ^ [Imię [pierwsze]^[Data urodzenia dd/mm/rrrr]) (U5 i U1 i U2 i U4 )**
- **2) ([Rodzaj dokumentu] ^ [Seria i numer dokumentu] ^ [Nazwisko] ^ [Imię [pierwsze] ^ [Data urodzenia dd/mm/rrrr]) (U6 i U7 i U1 i U2 i U4)**

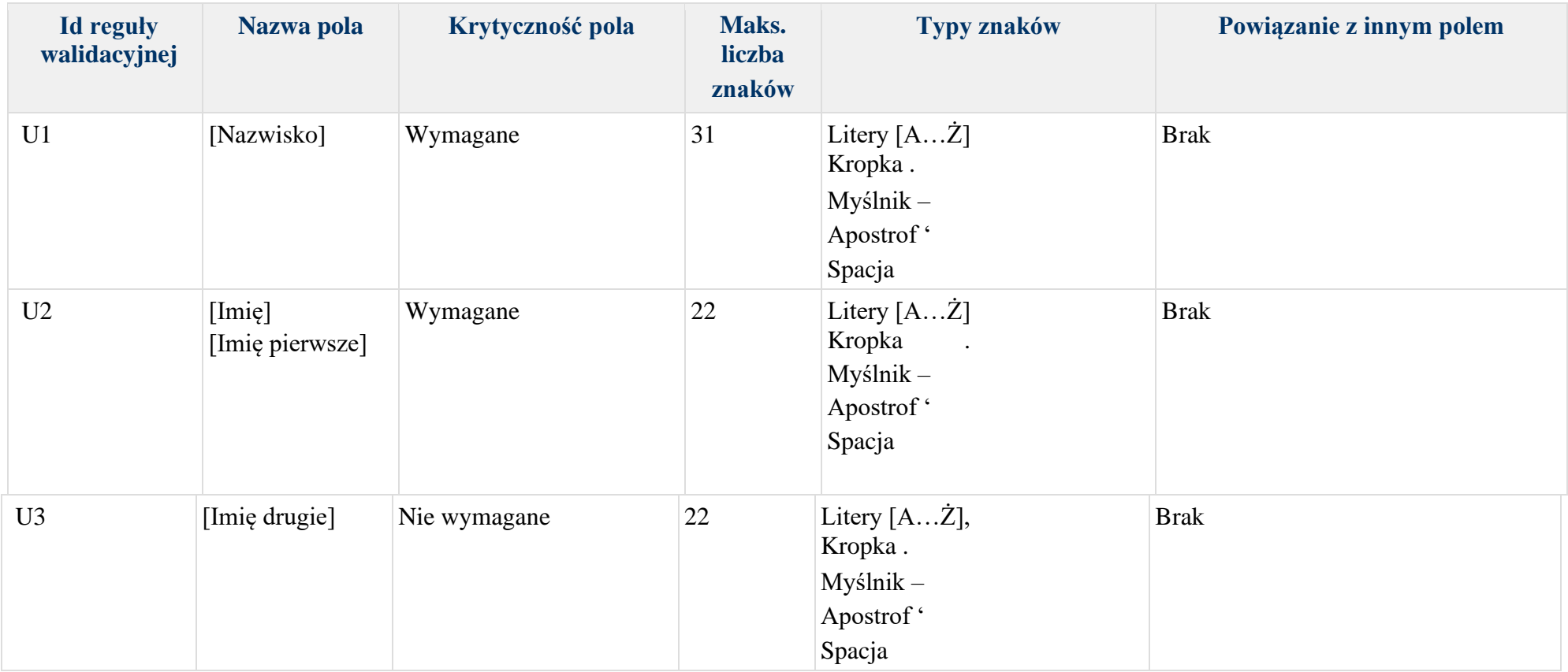

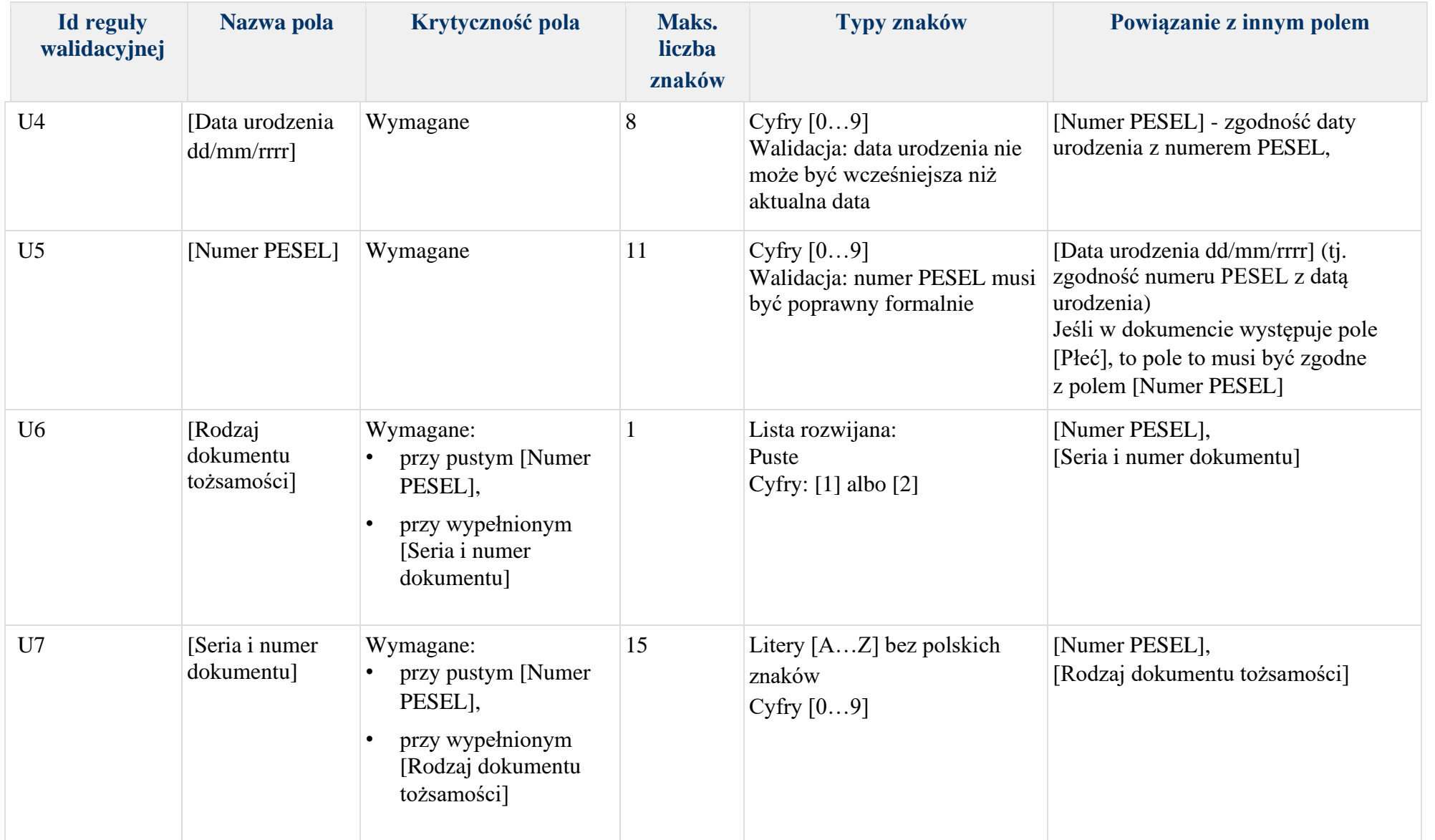

Załącznik 1

#### <span id="page-9-0"></span>**2.4 DANE ADRESOWE UBEZPIECZONEGO, DANE ADRESOWE PŁATNIKA SKŁADEK**

W bloku dotyczącym danych adresowych ubezpieczonego oraz danych adresowych płatnika składek (dotyczy wszystkich rodzajów adresu, tj. zamieszkania, zameldowania i korespondencji) musi być wypełniony przynajmniej jeden z następujących zestawów pól:

**1) ([Kod pocztowy] ^ [Miejscowość] ^ [Numer domu]) (A1 i A4 i A6)**

**2) ([Zagraniczny kod pocztowy] ^ [Symbol państwa] ^ [Nazwa państwa] ^ [Miejscowość] ^ [Numer domu]) (A10 i A9 i A11 i A6)**

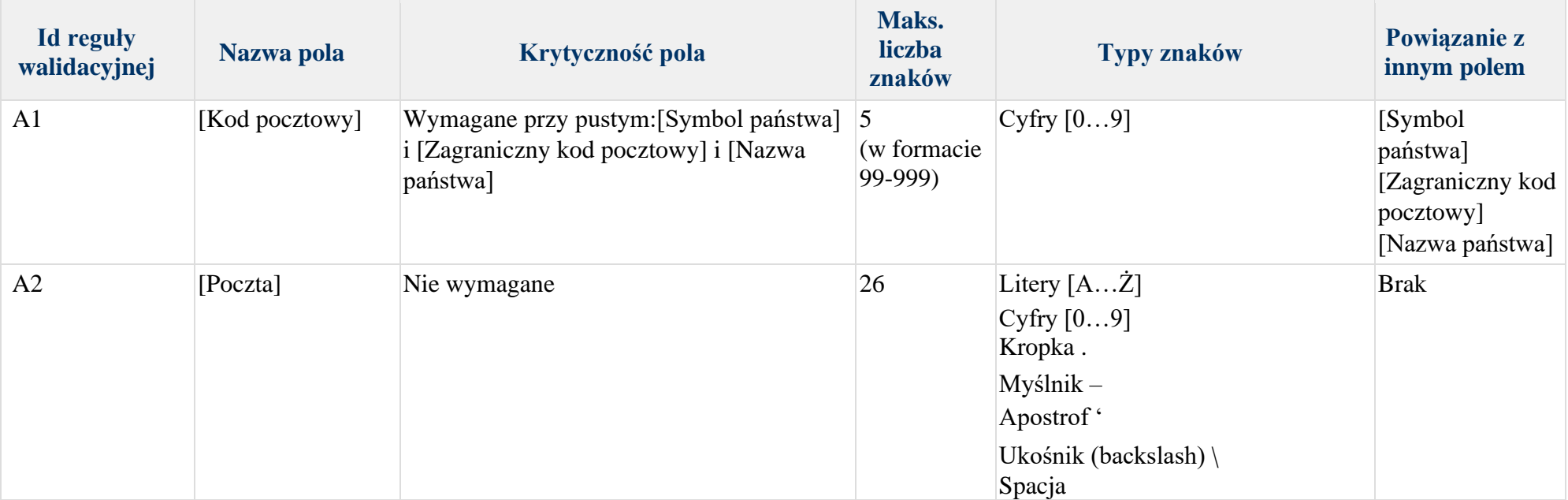

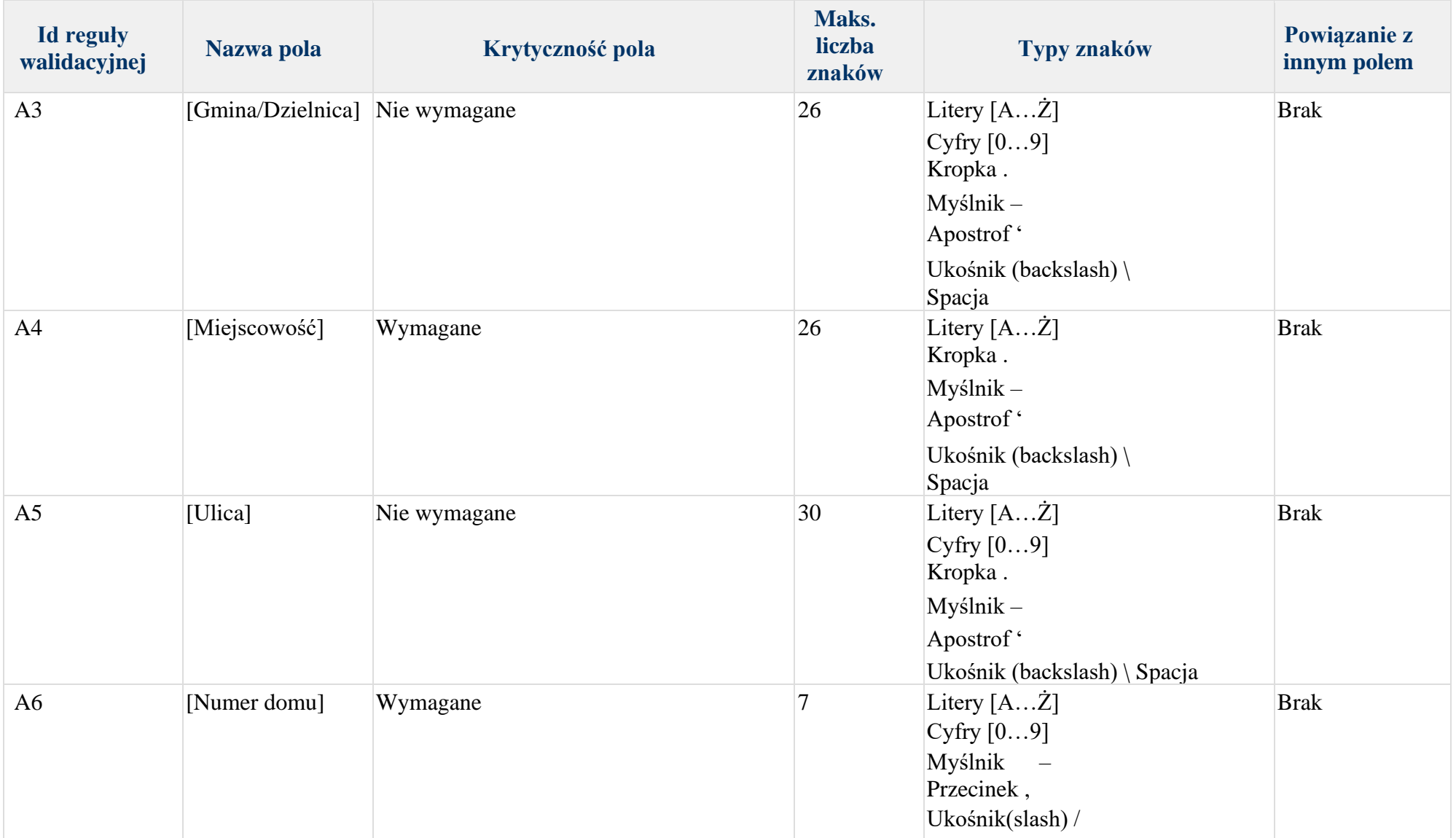

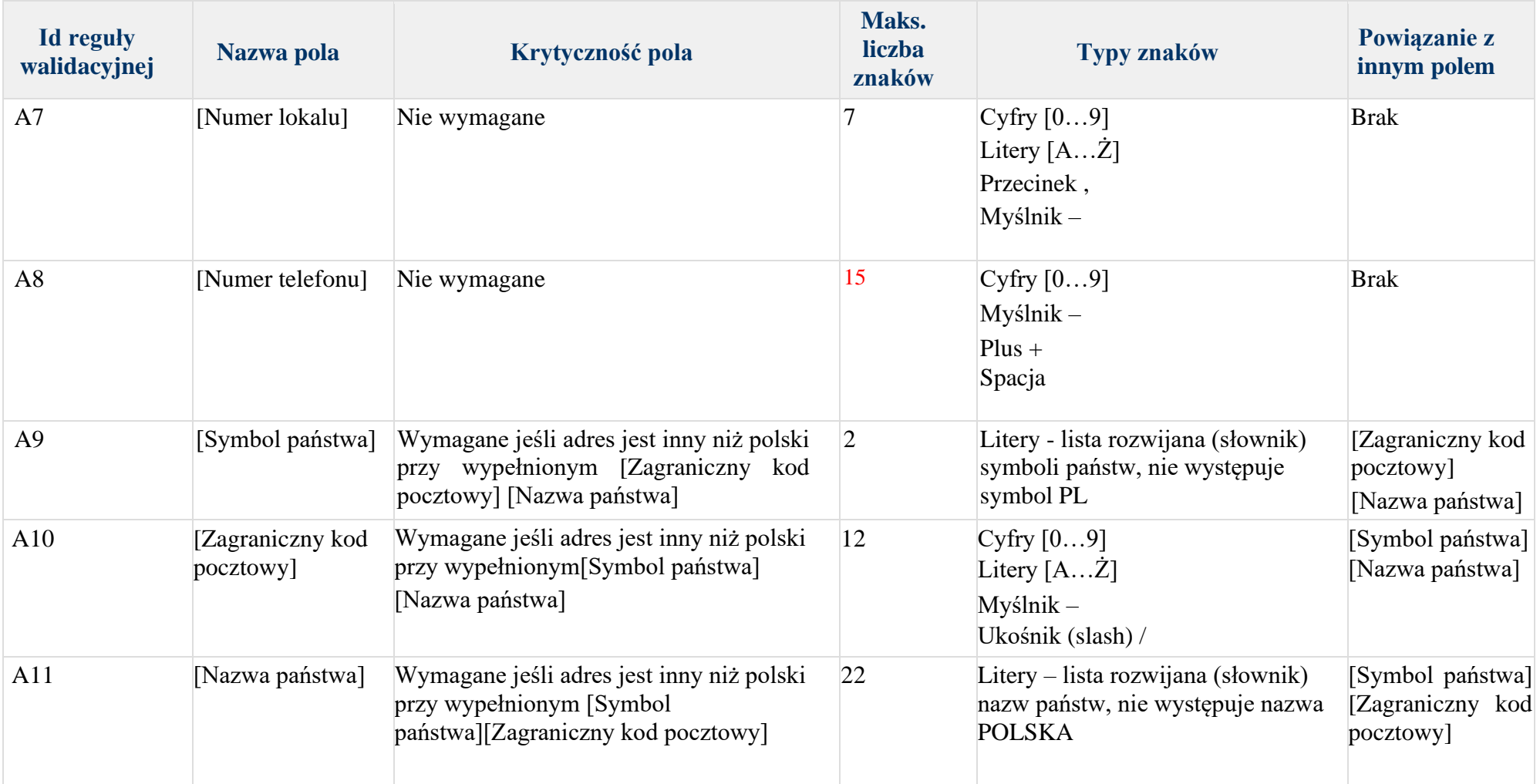

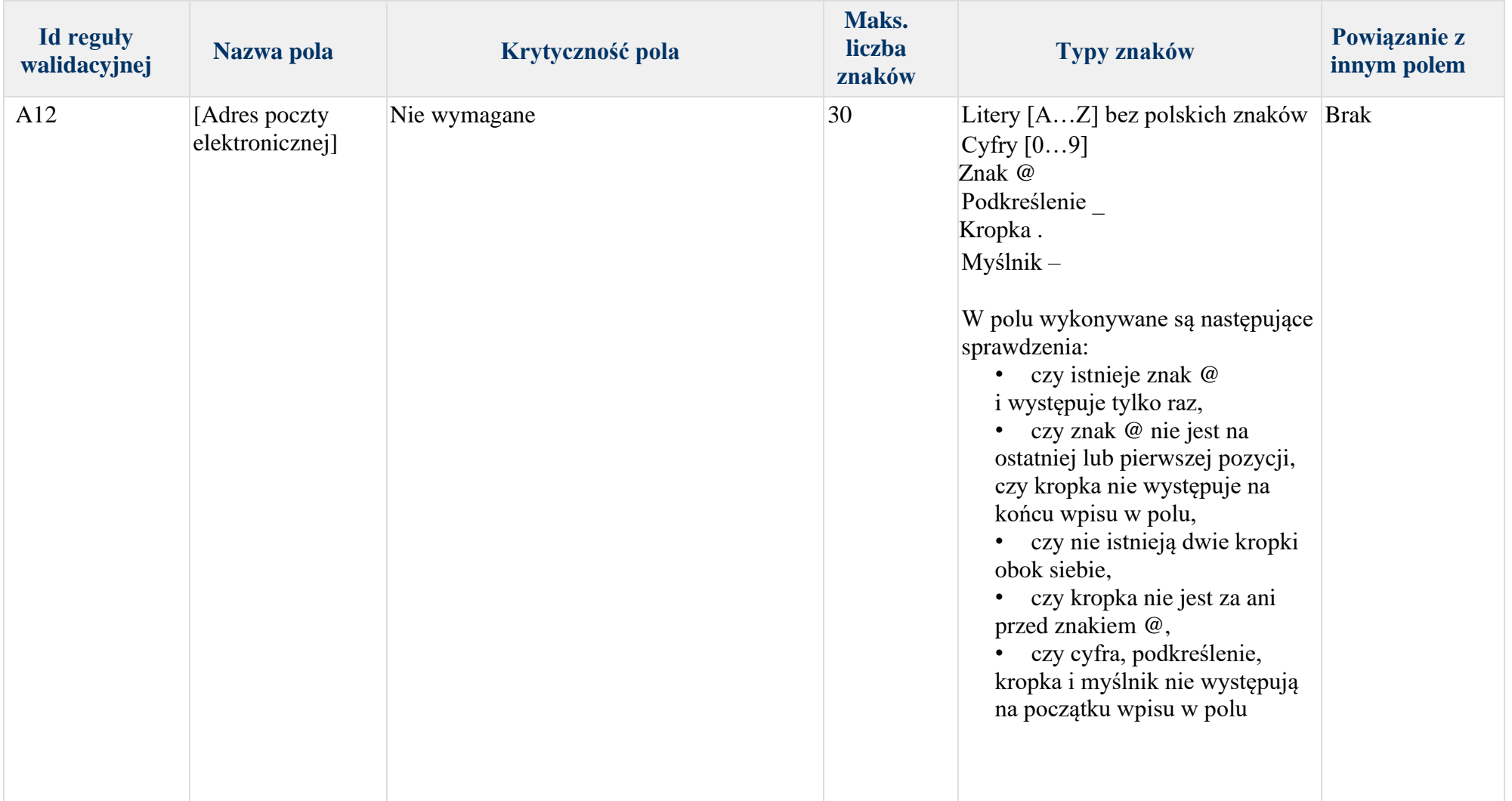

#### <span id="page-13-0"></span>**2.5 DANE PŁATNIKA SKŁADEK**

W bloku [Dane płatnika składek] musi być wypełniony przynajmniej jeden z następujących zestawów pól:

- **1) ([Numer NIP] ^ [ Numer REGON]) (P1 i P2)**
- **2) ([Numer NIP] ^ [Numer PESEL]) (P1 i P3)**
- **3) ([Numer NIP] ^ [ Rodzaj dokumentu] ^ [Seria i numer dokumentu]) (P1 i P4 i P5)**
- **4) ([Numer NIP] ^ [Nazwa skrócona]) (P1 i P6)**
- **5) ([Numer REGON] ^ [Numer PESEL]) (P2 i P3)**
- **6) ([Numer REGON] ^ [ Rodzaj dokumentu] ^ [ Seria i numer dokumentu]) (P2 i P4 i P5)**
- **7) ([Numer PESEL] ^ [ Rodzaj dokumentu] ^ [Seria i numer dokumentu]) (P3 i P4 i P5)**
- **8) ([Numer PESEL] ^ [Nazwisko] ^ [Imię pierwsze]) P4 i P8 i P9**
- **9) ([Rodzaj dokumentu] ^[ Seria i numer dokumentu] ^[Nazwisko] ^[ Imię pierwsze]) (P4 i P5 i P8 i P9)**

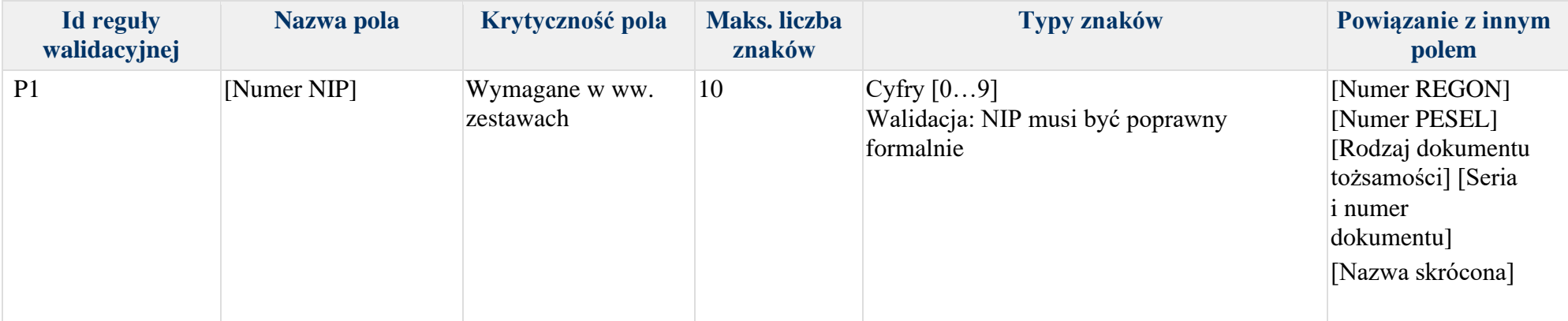

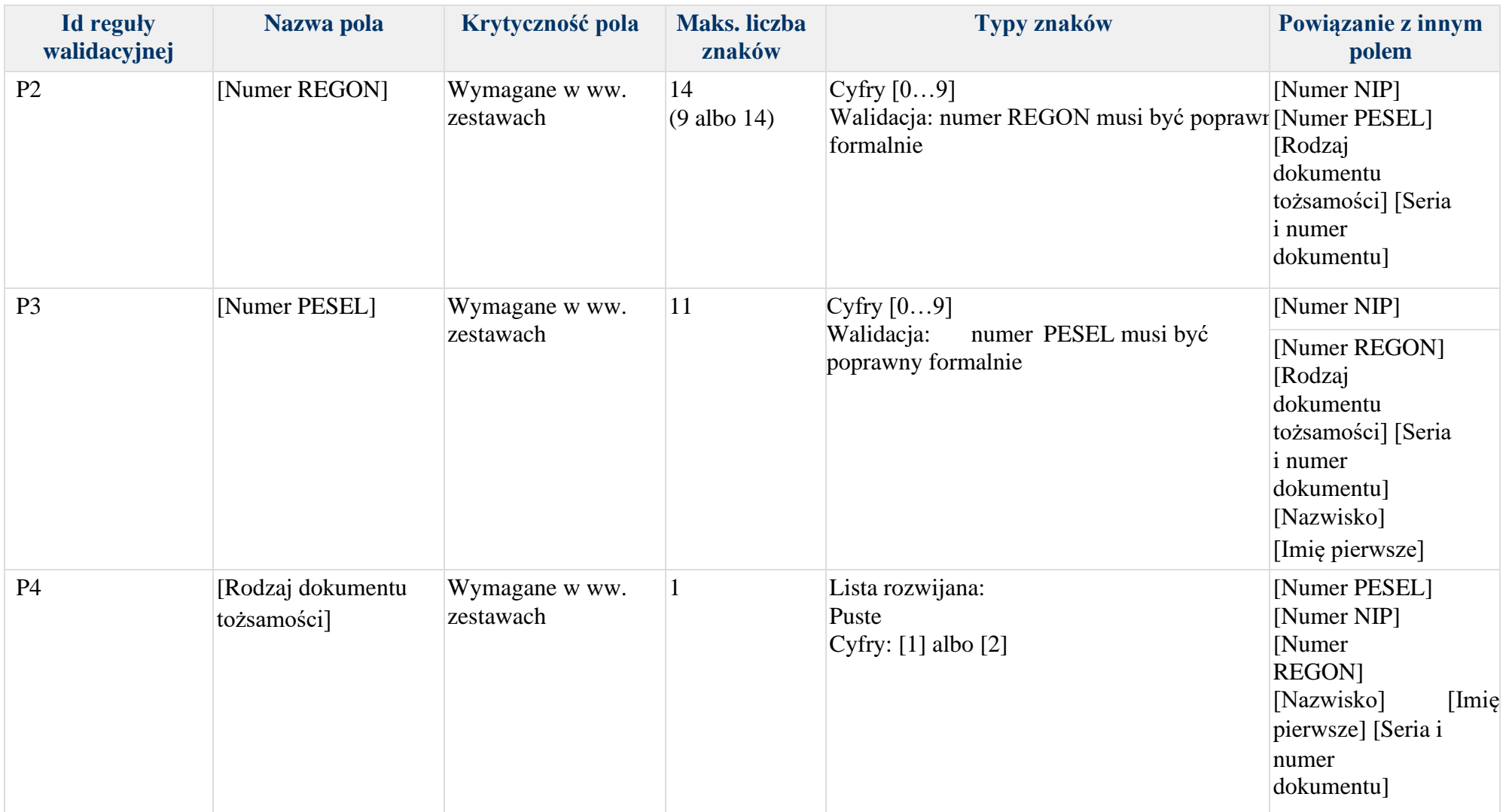

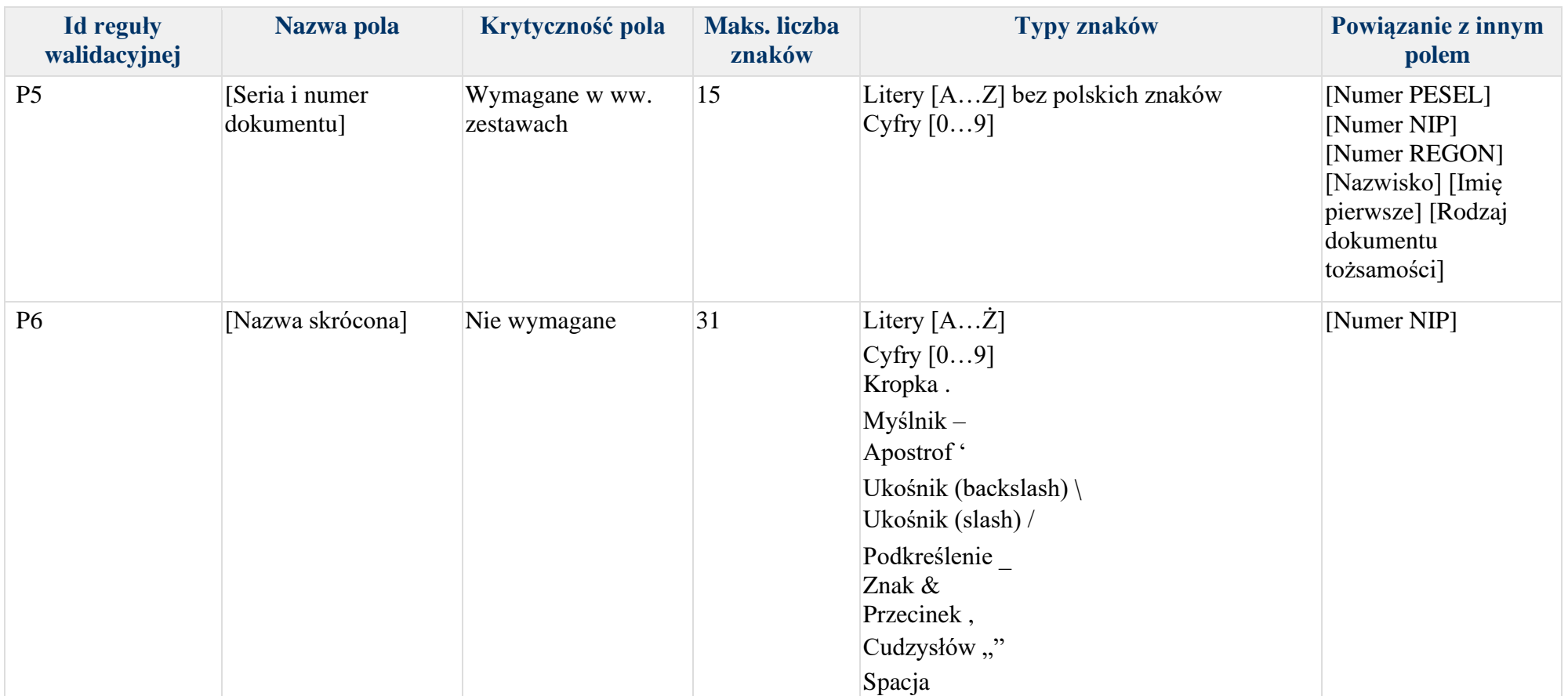

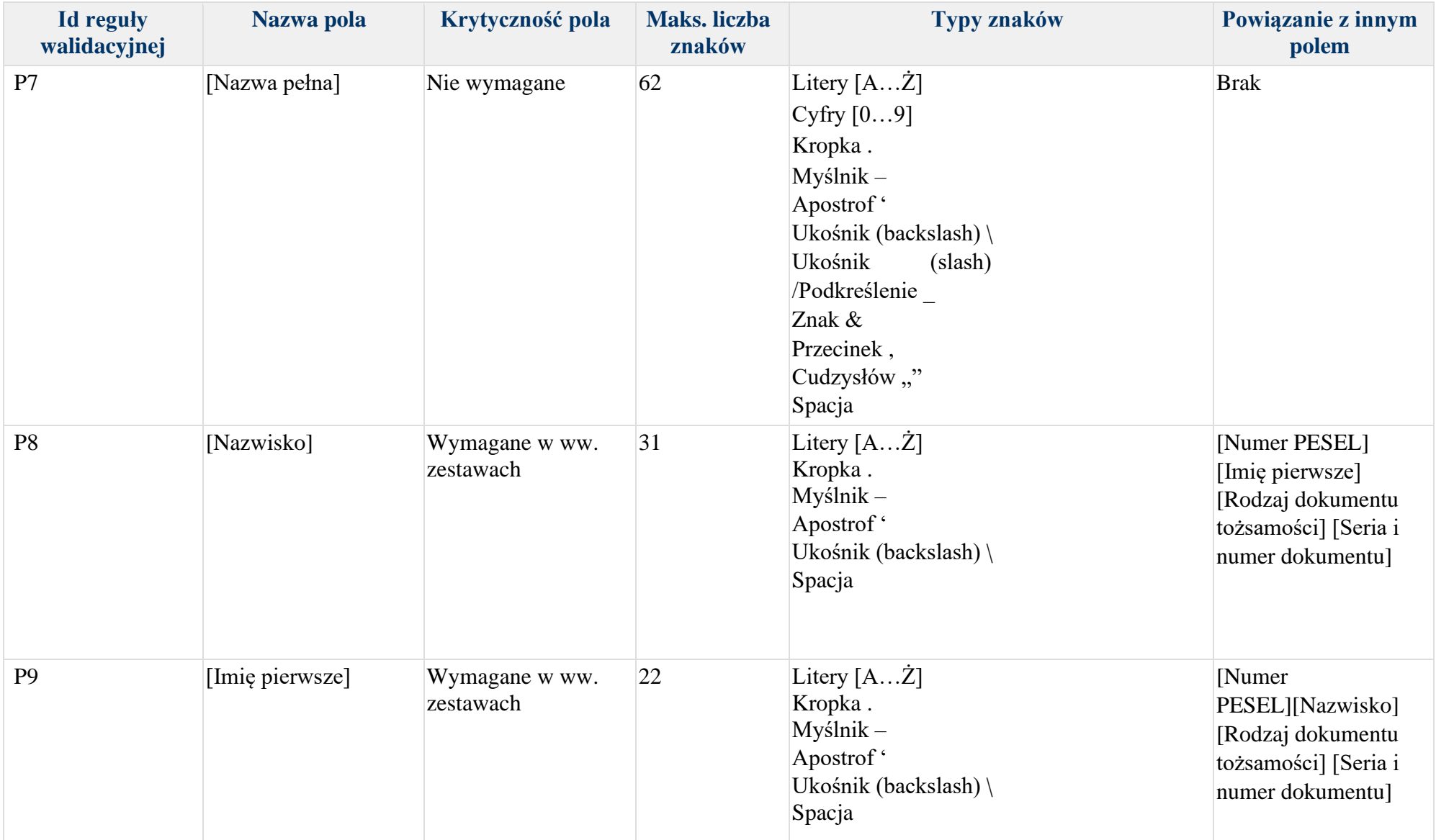

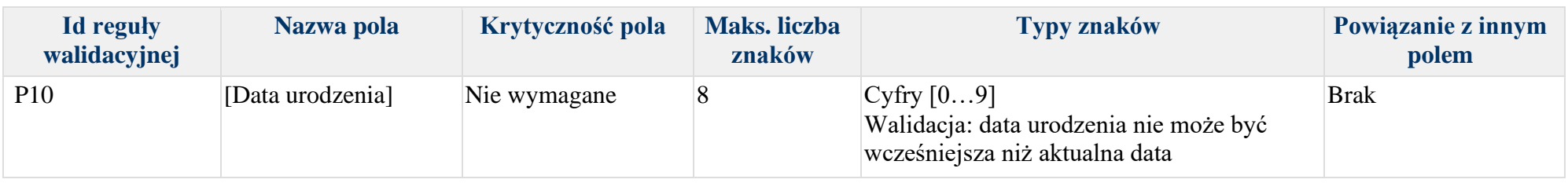

Załącznik 1

## <span id="page-18-0"></span>**3 Walidacja szczegółowa wniosku ZUS-PR-4**

Reguły walidacyjne zawarte w tabeli odnoszą się do struktury XSD dokumentu ZUS-PR-4, i opisują walidacje biznesowe, nie przewidziane w schemie dokumentu.

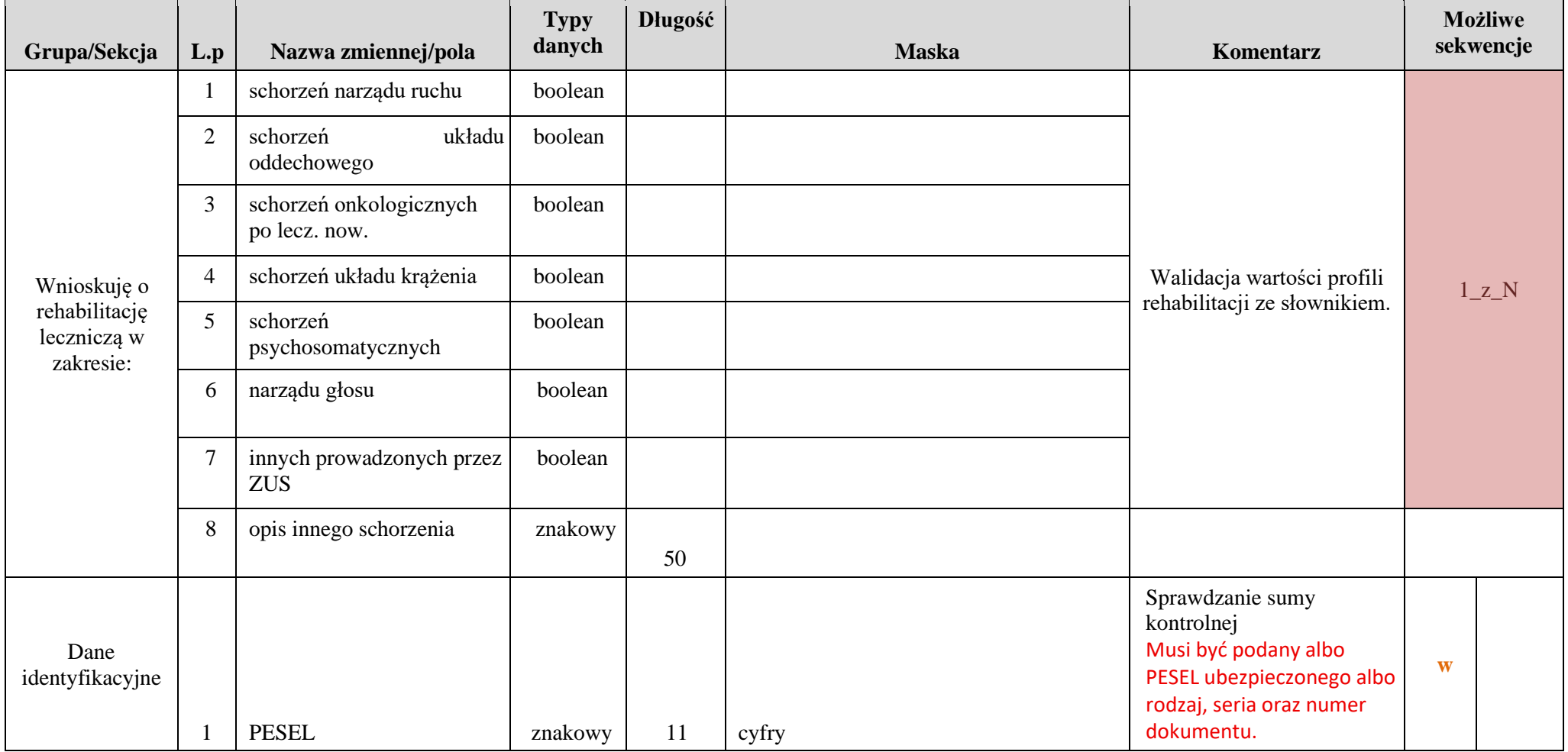

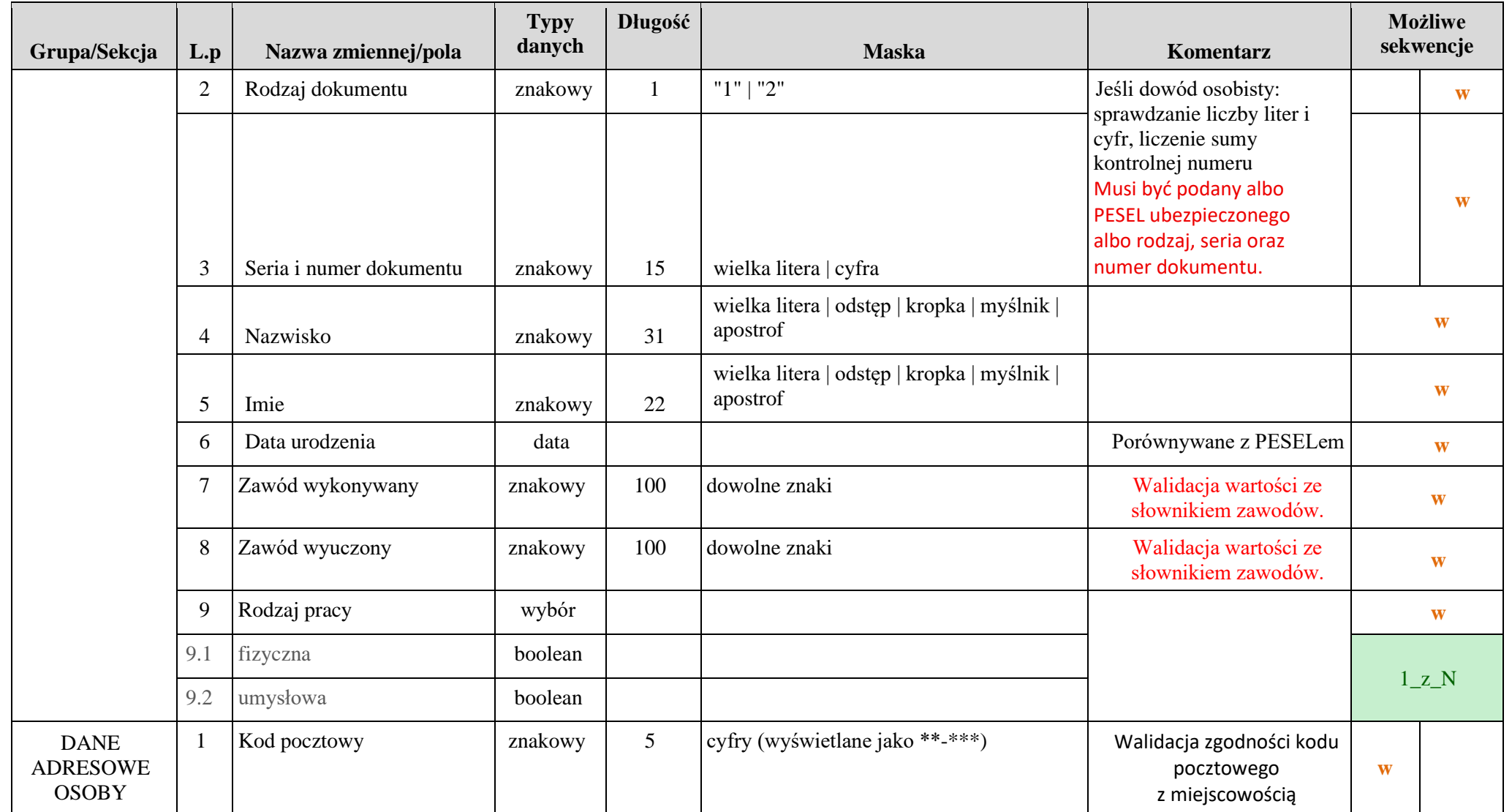

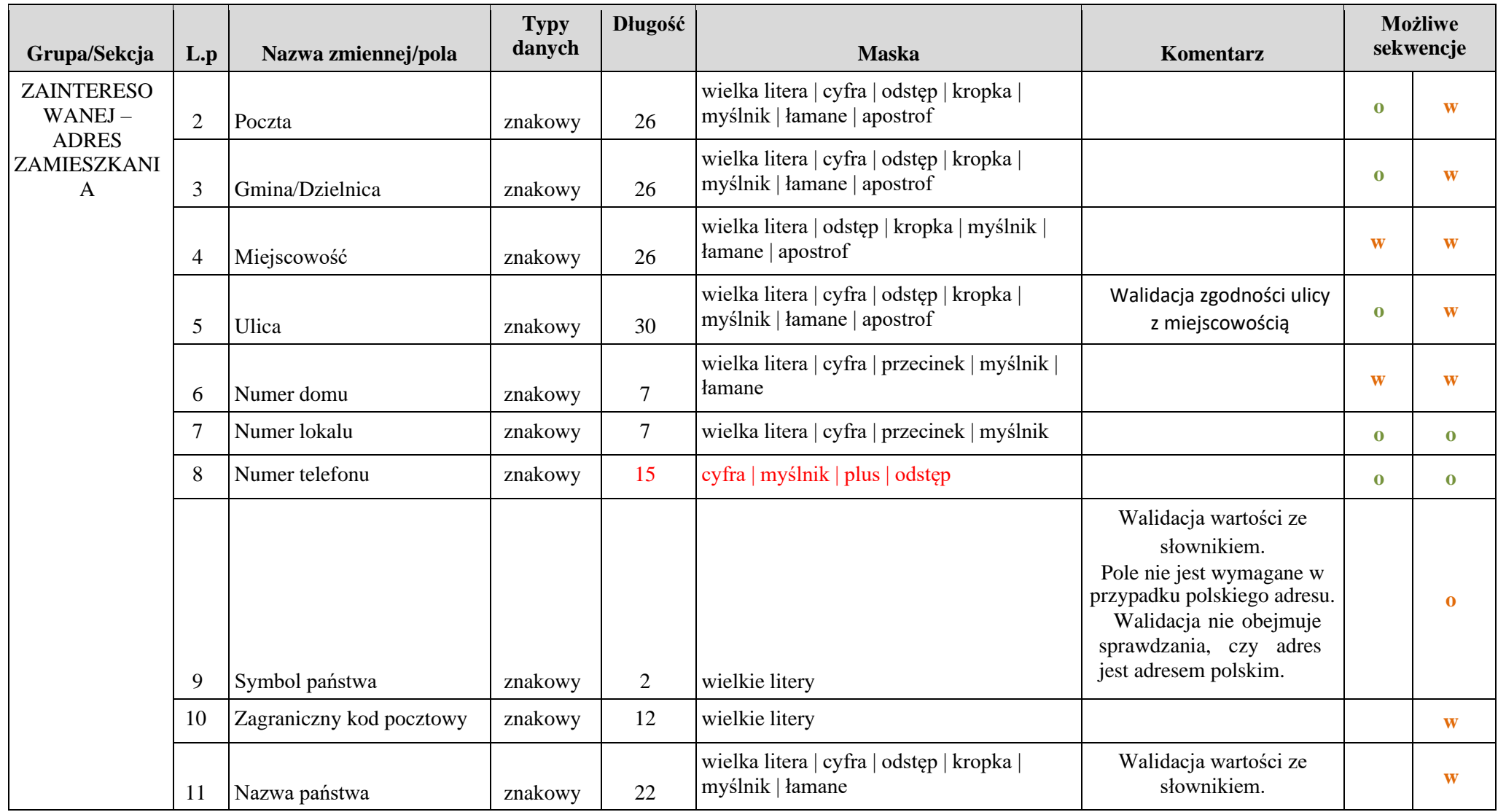

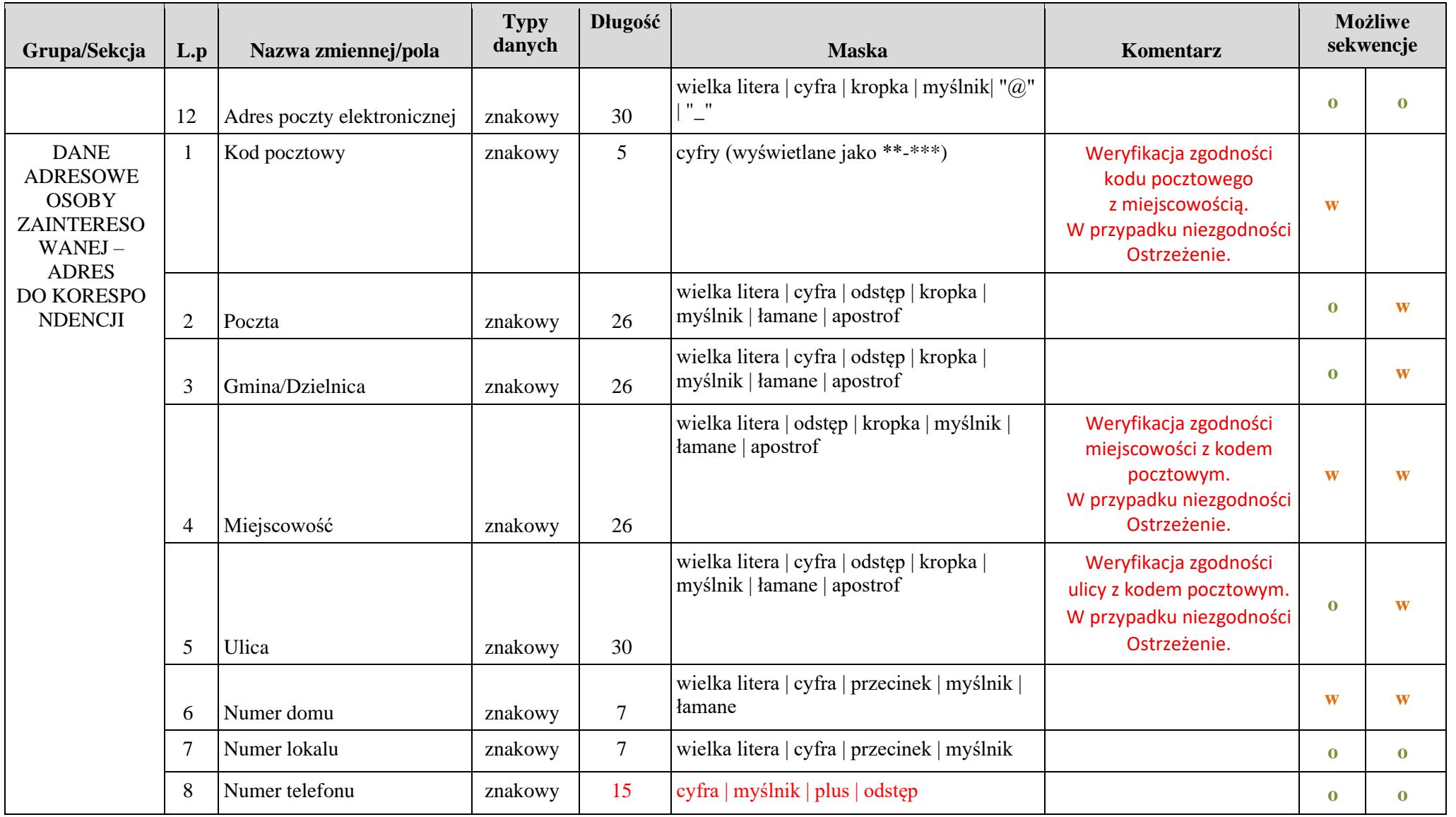

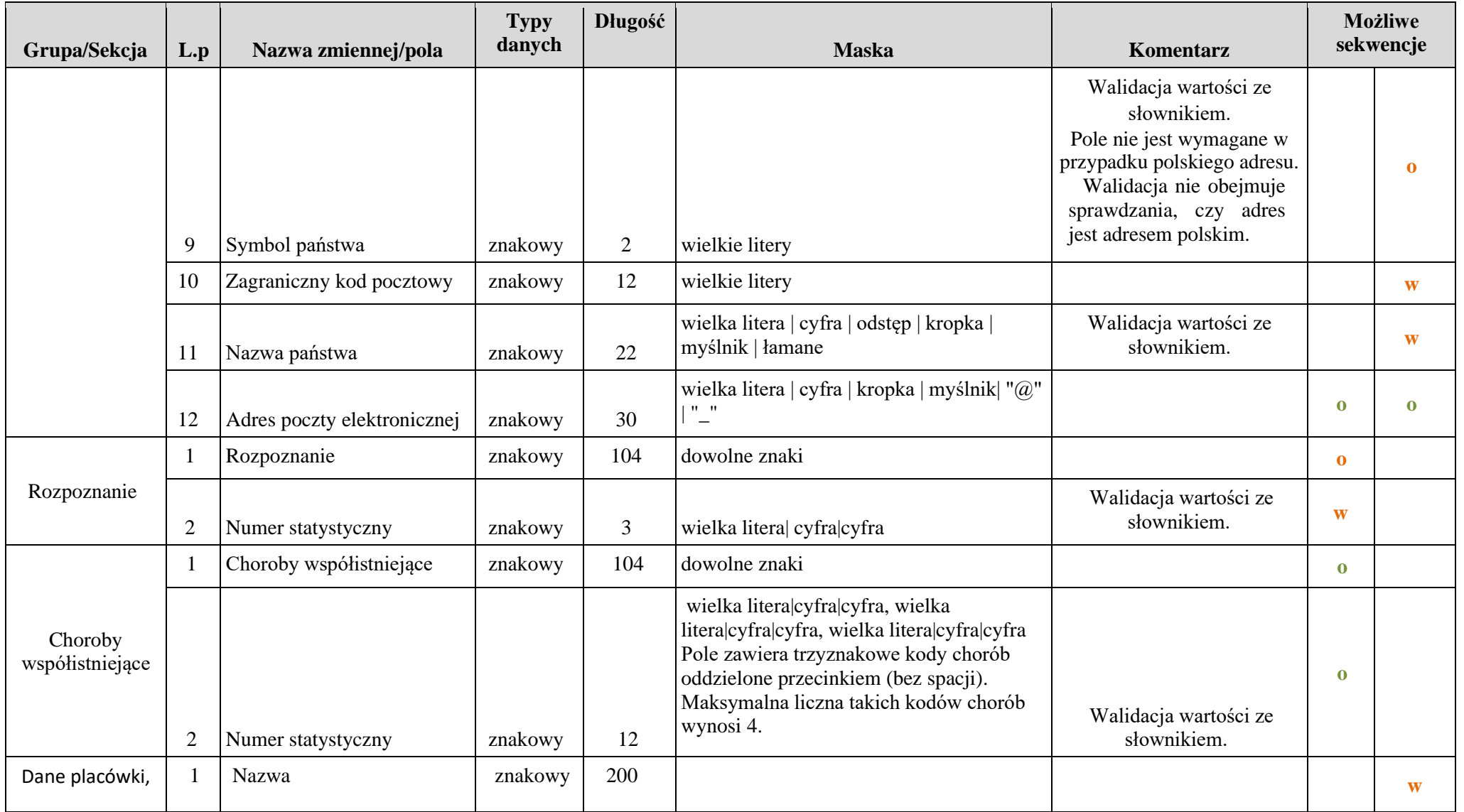

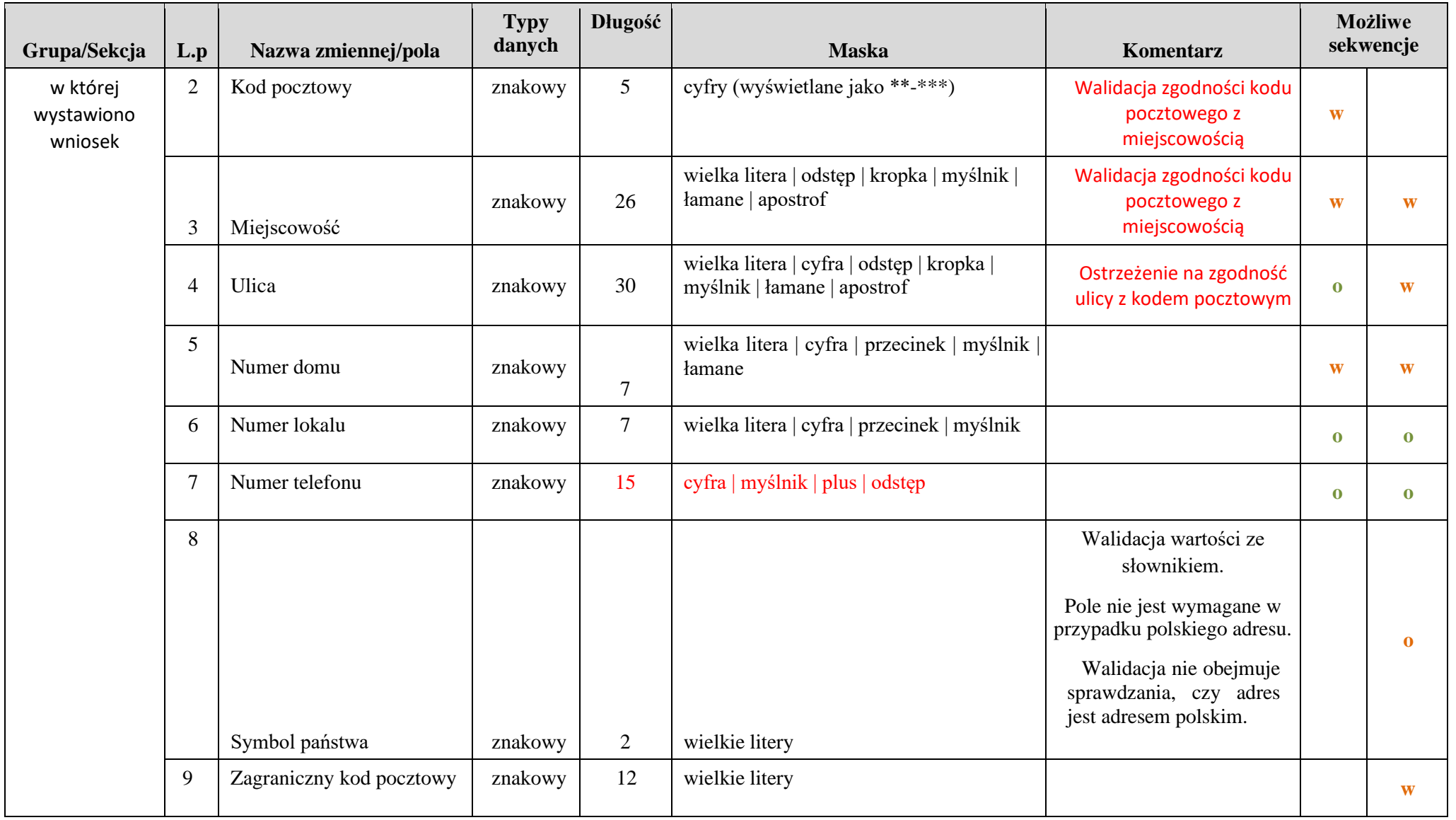

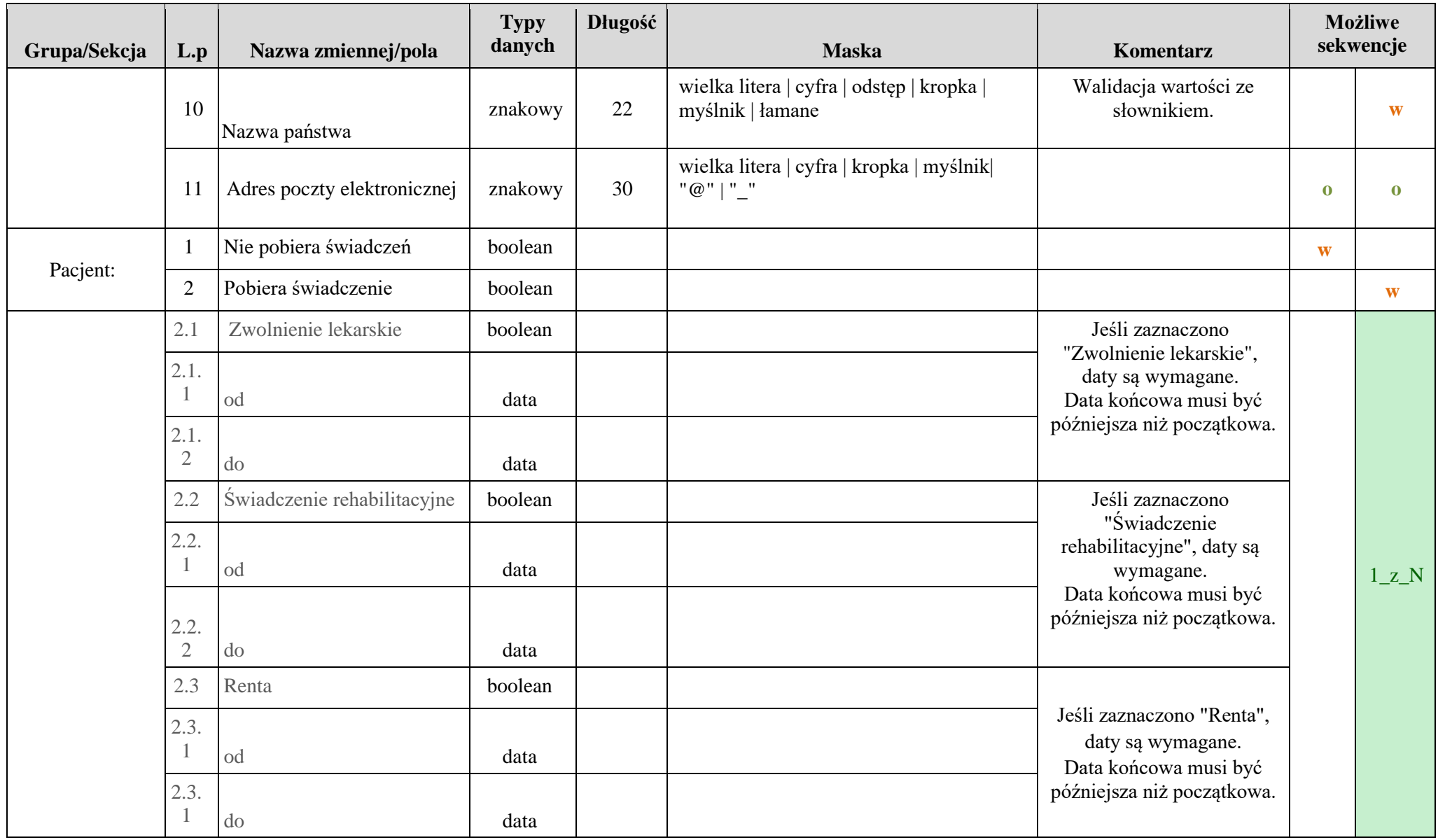

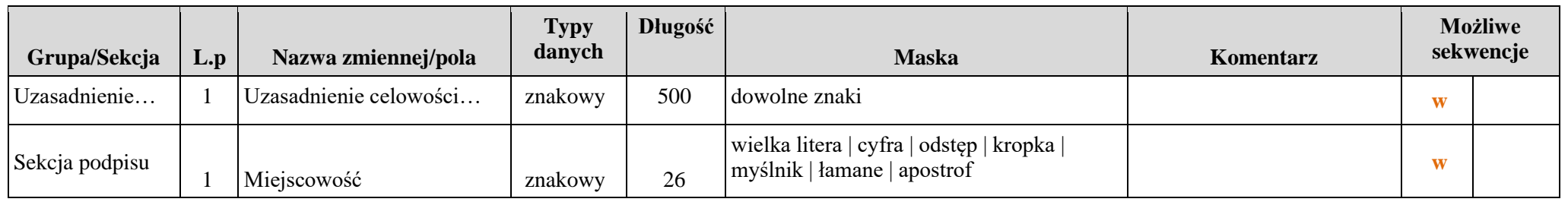

Załącznik 1

Przyjęte oznaczenia:

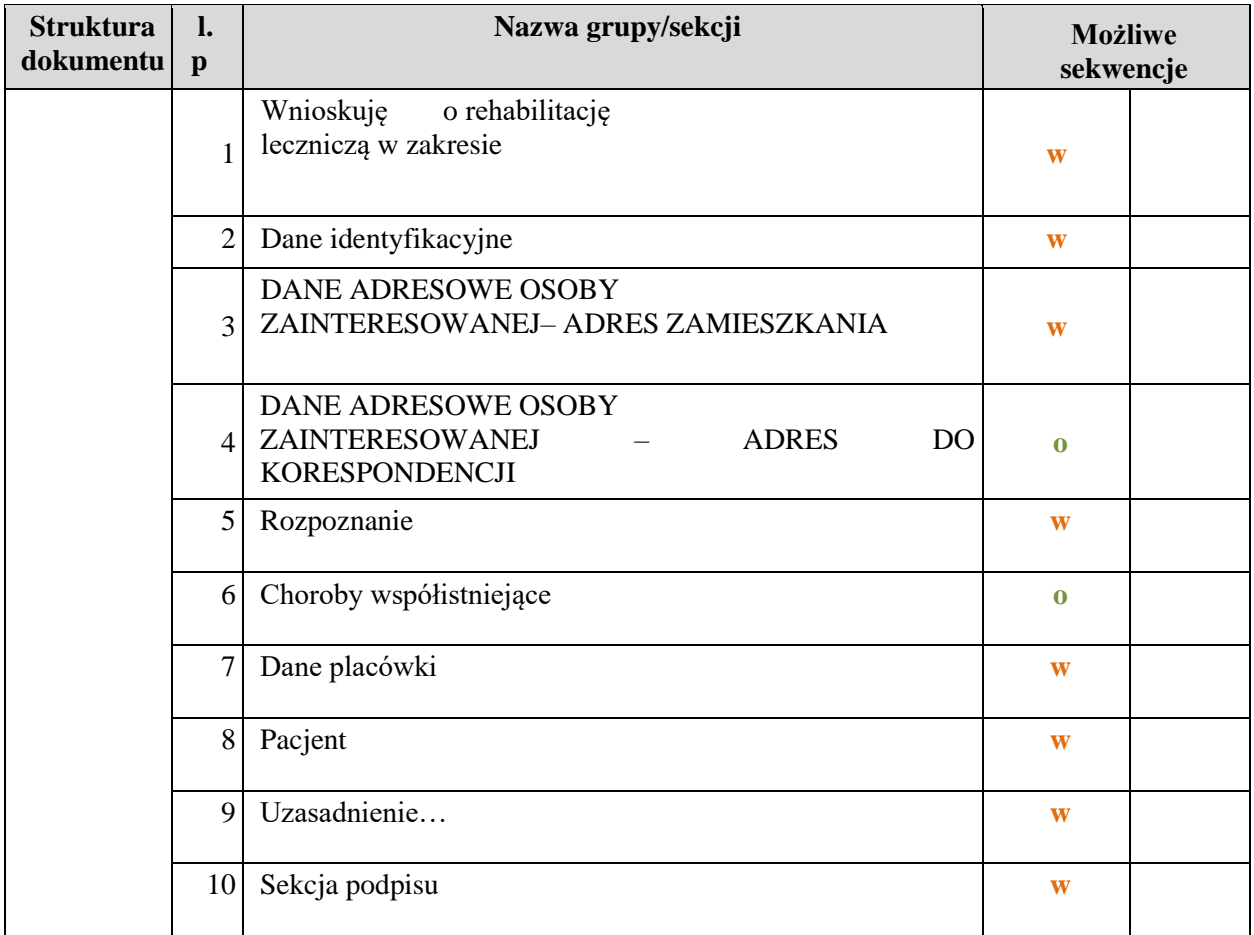

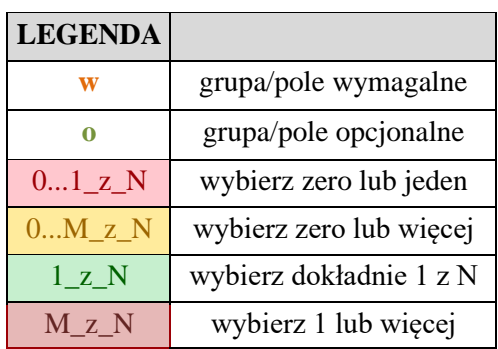

Załącznik 1

## <span id="page-27-0"></span>**4 Walidacja szczegółowa wniosku ZUS-FZLA**

Reguły walidacyjne zawarte w tabeli odnoszą się do struktury XSD dokumentu ZUS-FZLA, i opisują walidacje biznesowe, nie przewidziane w schemie dokumentu.

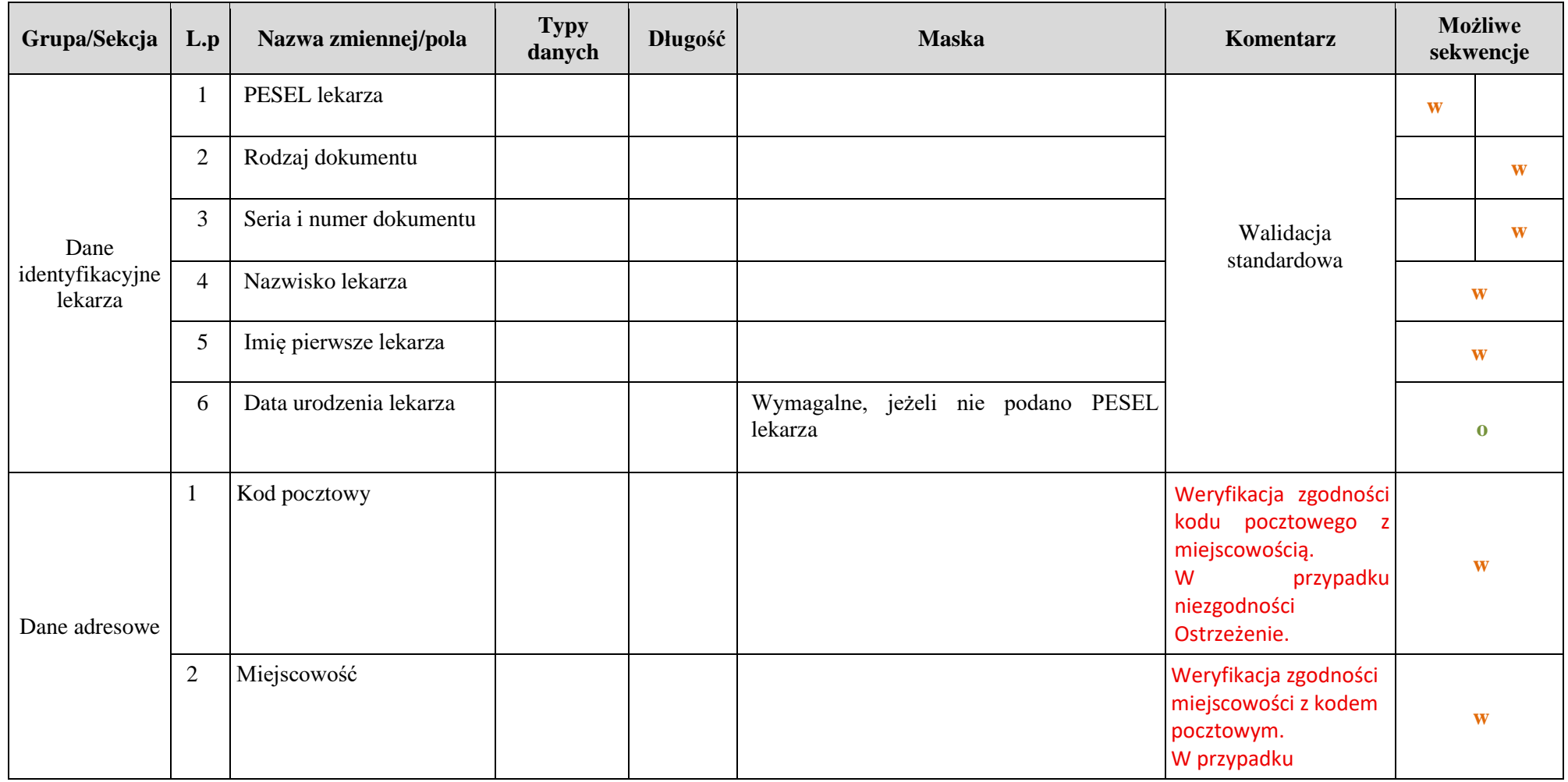

**Zakład Ubezpieczeń Społecznych**

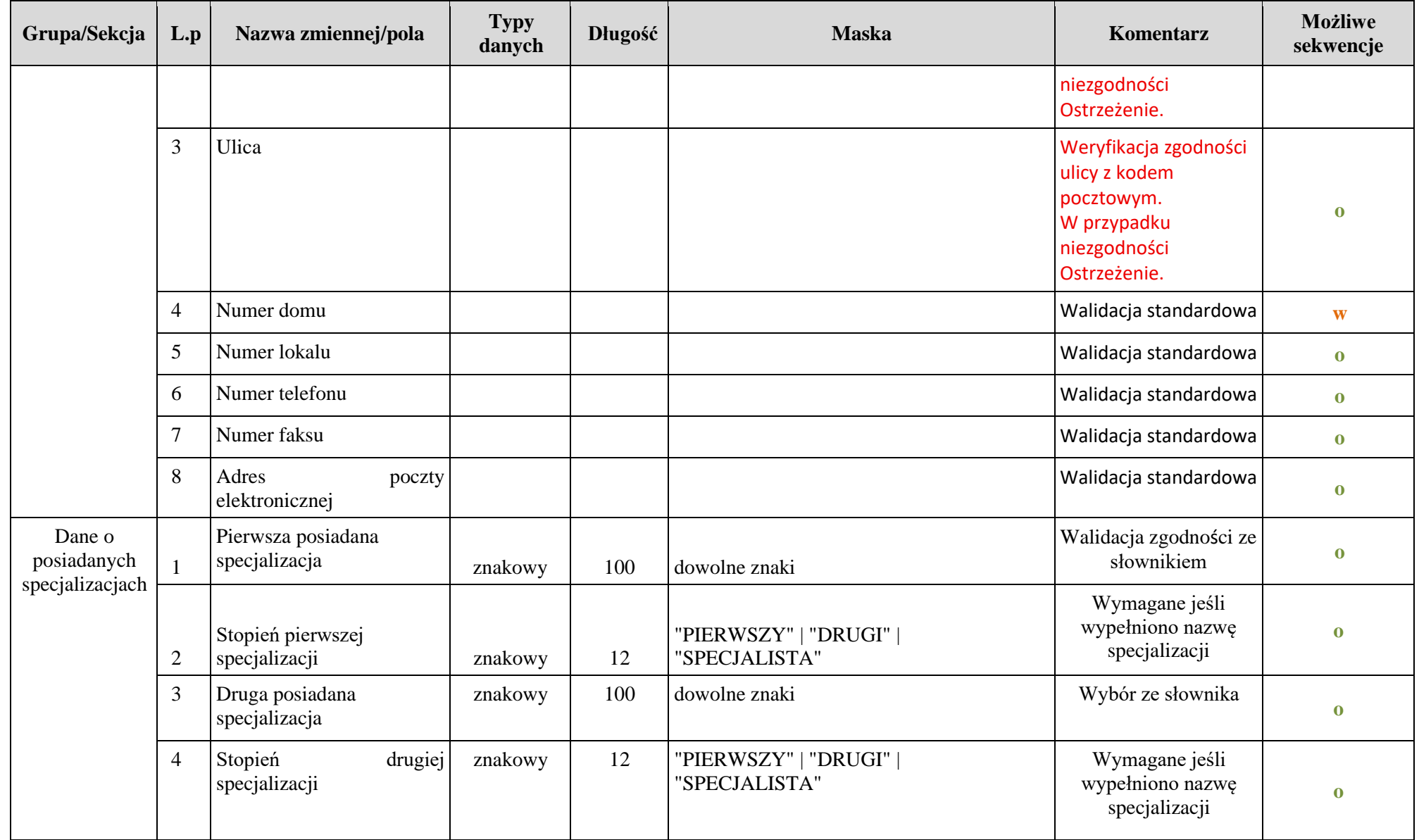

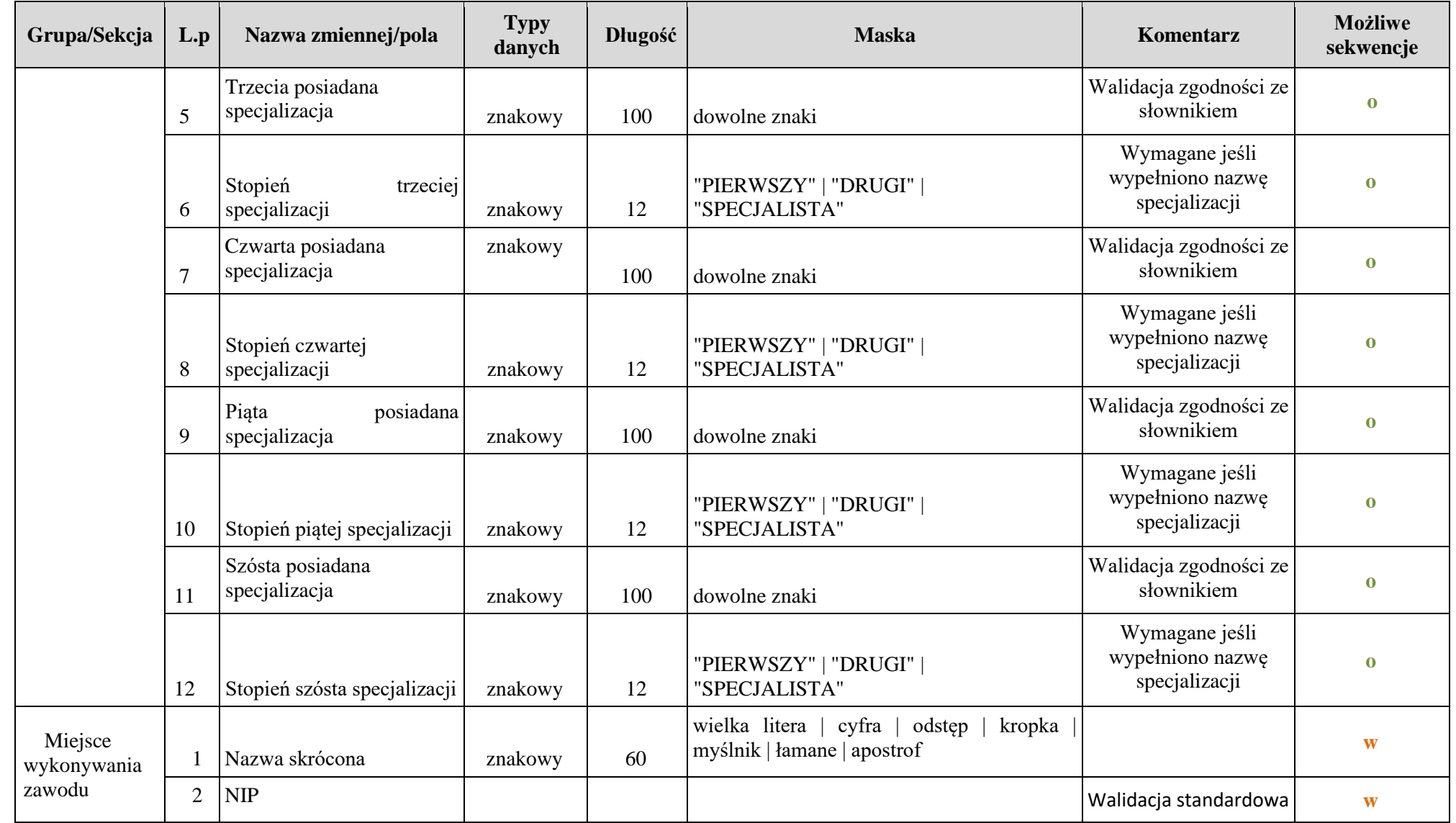

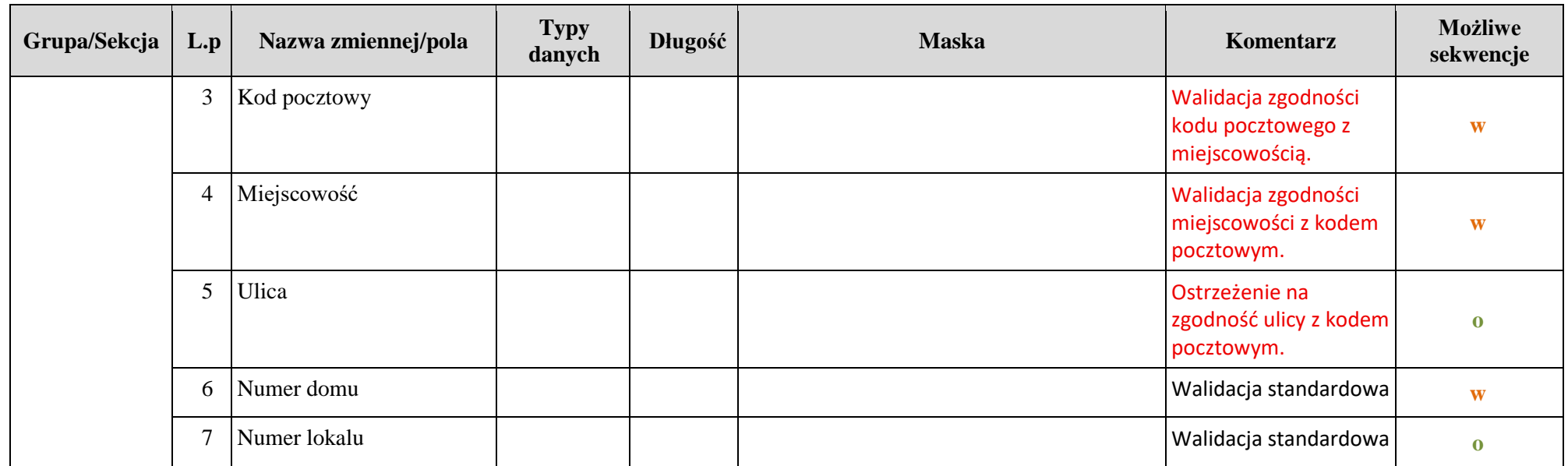

Załącznik 1

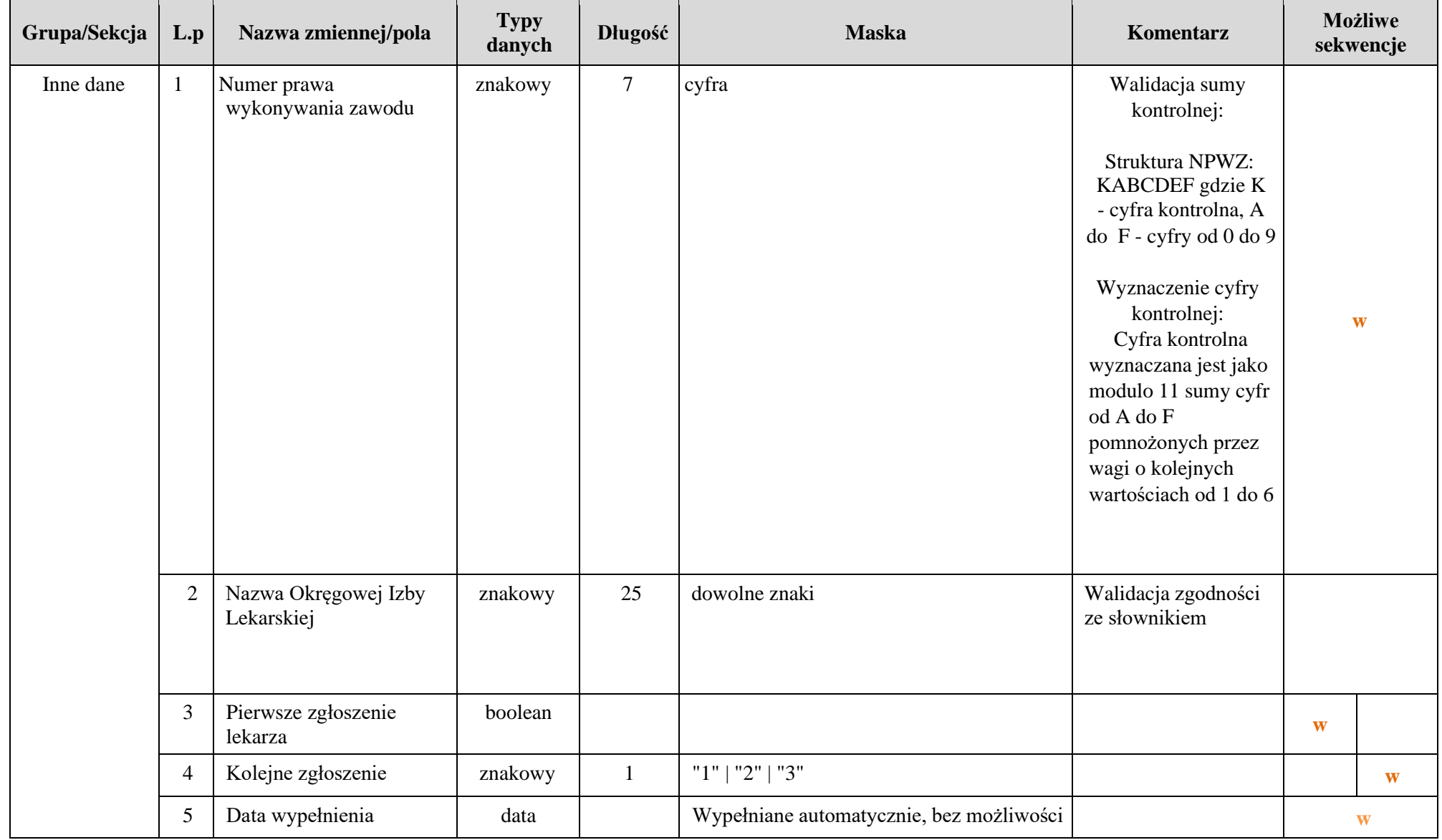

**Zakład Ubezpieczeń Społecznych**

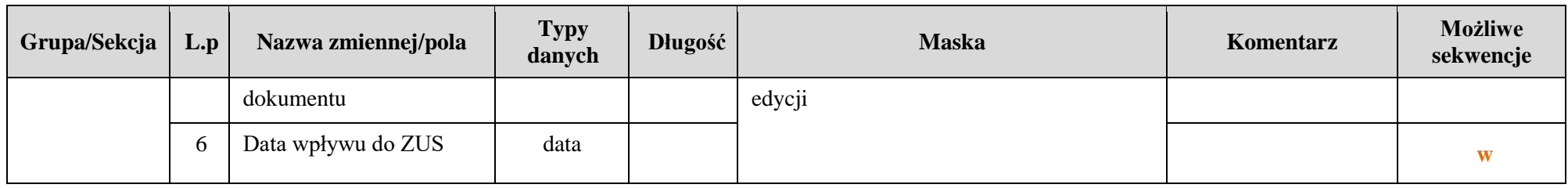

Przyjęte oznaczenia:

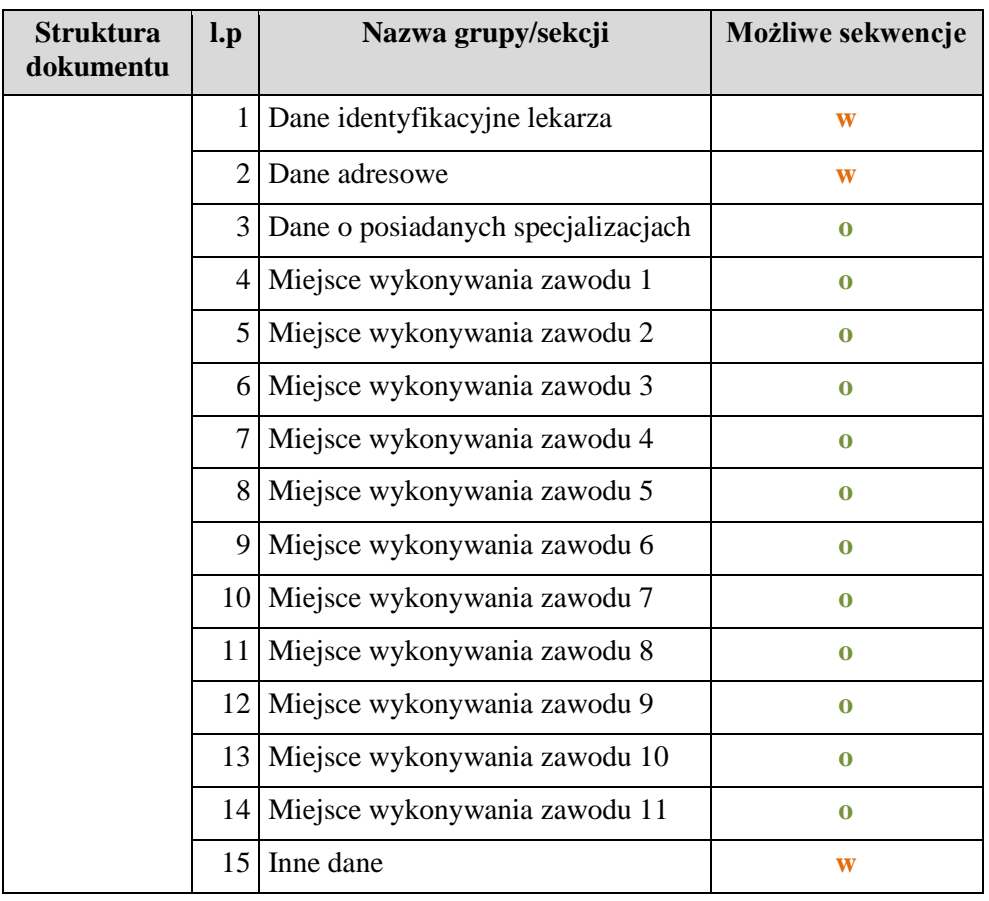

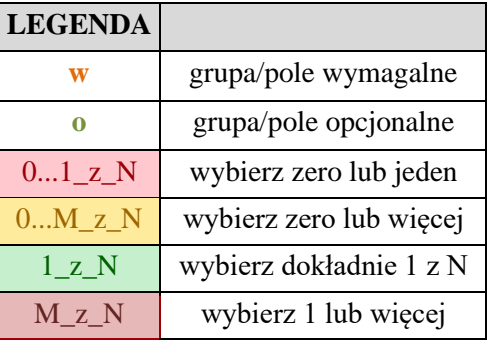